## SAP ABAP table WRF\_APC\_PASF\_STY {Planned Material Screen Fields}

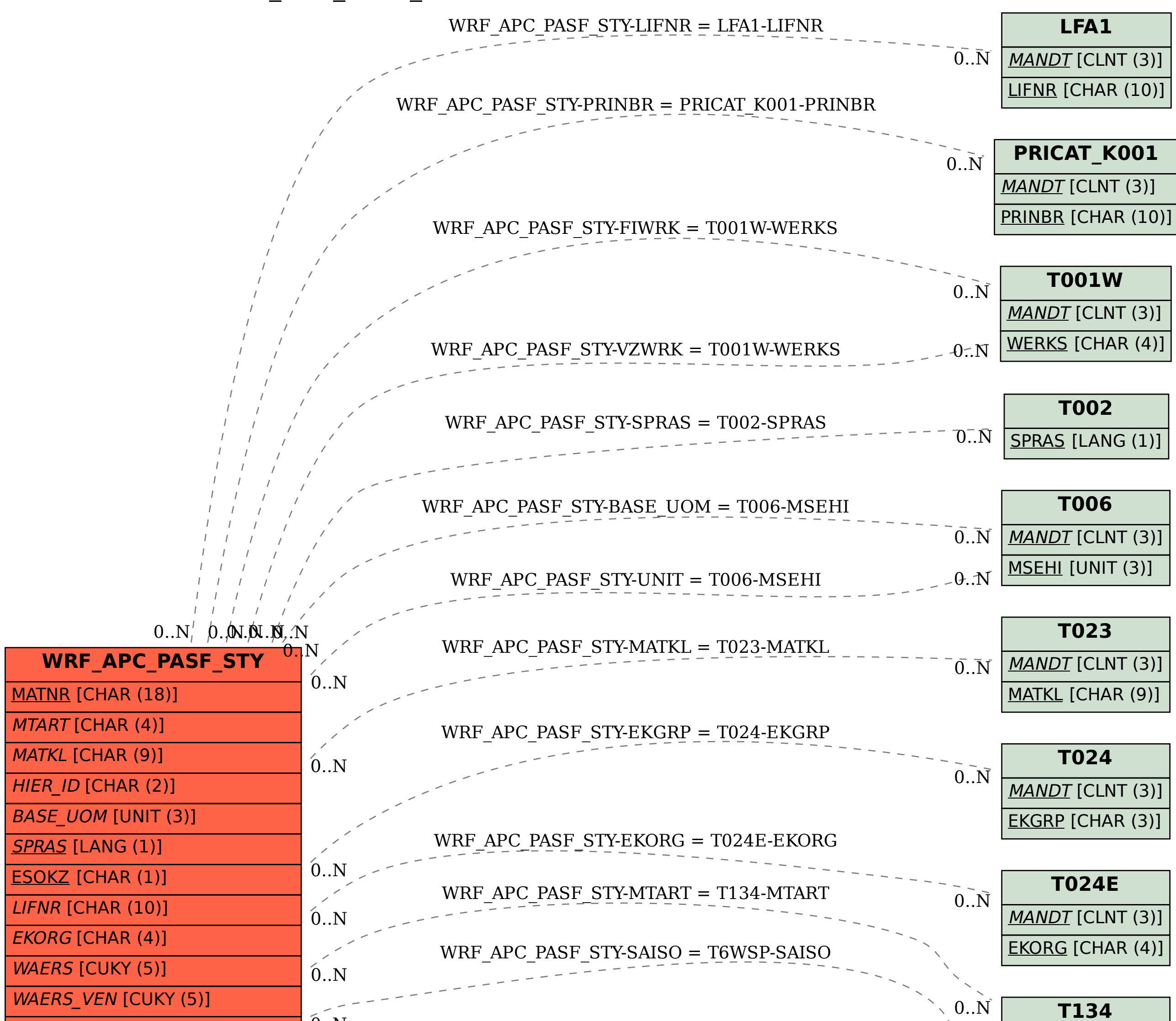

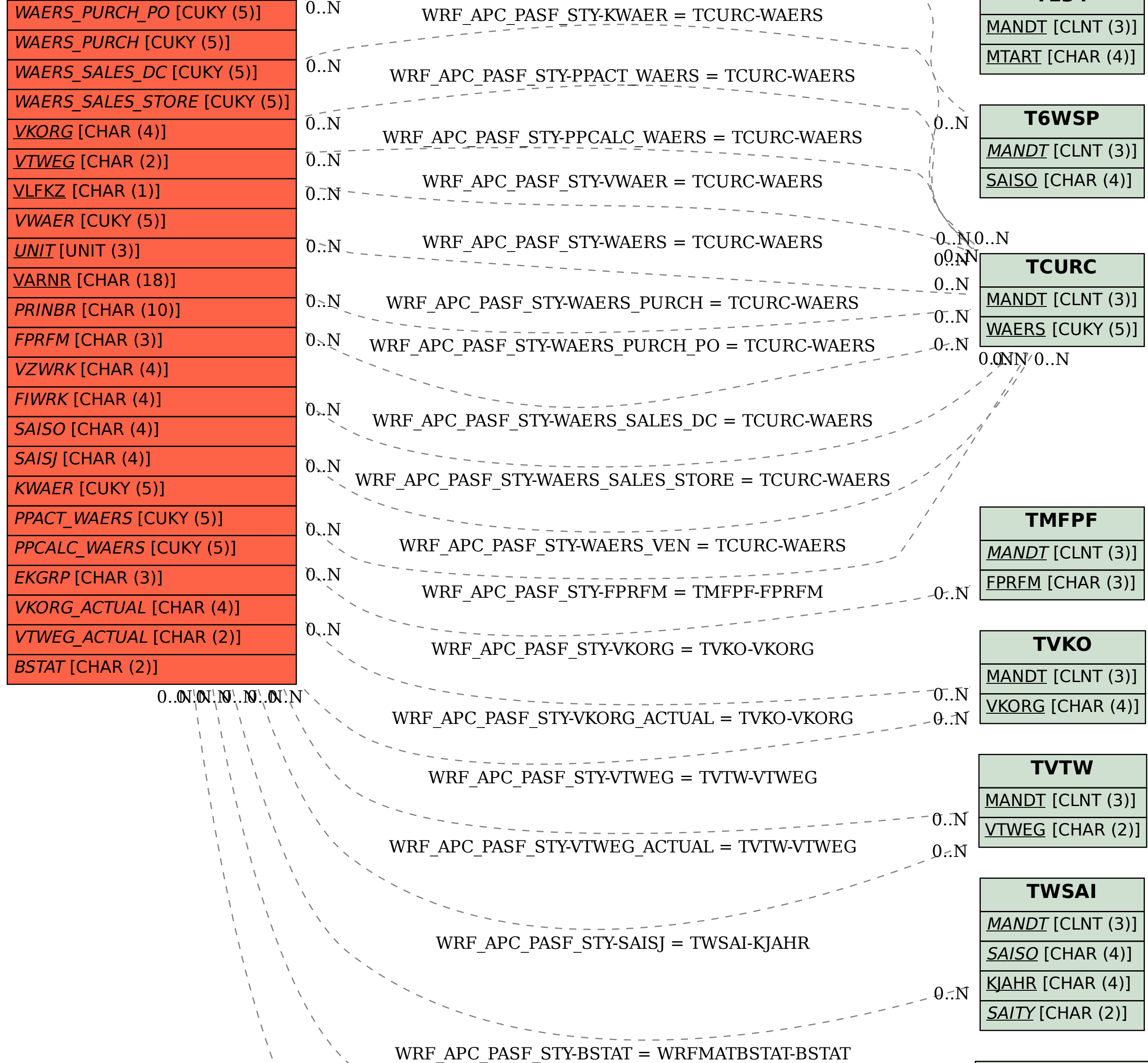

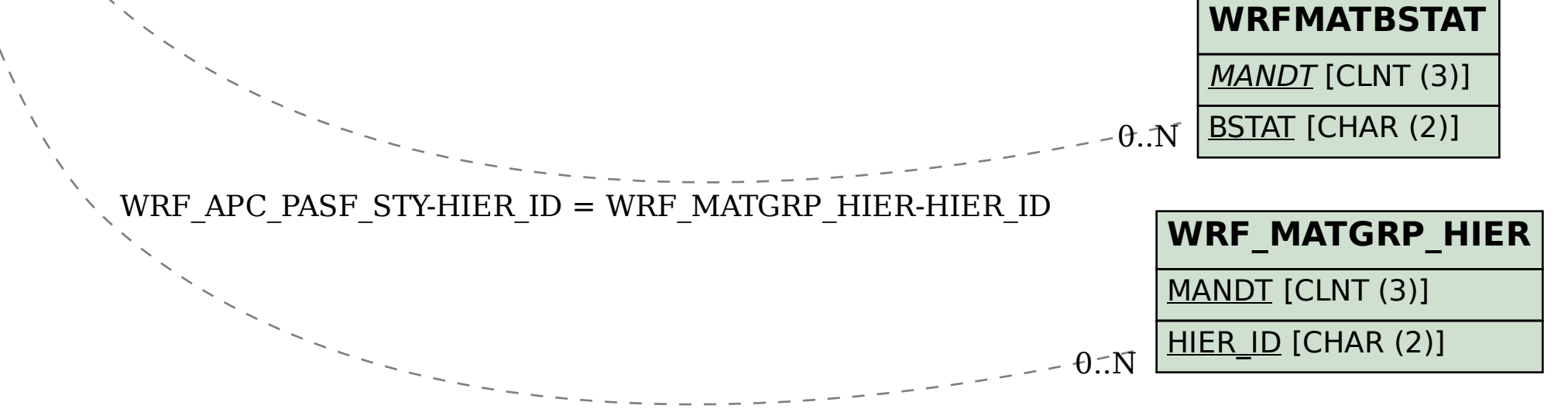